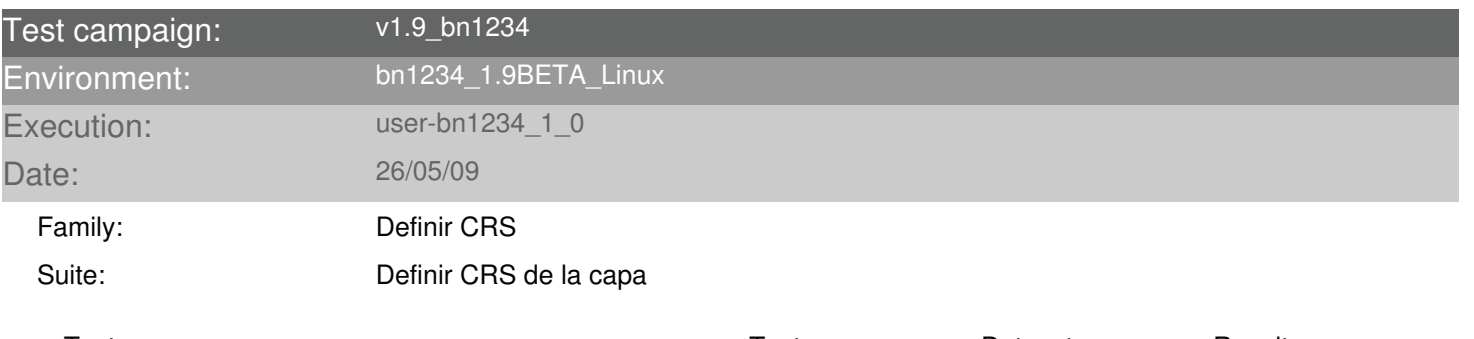

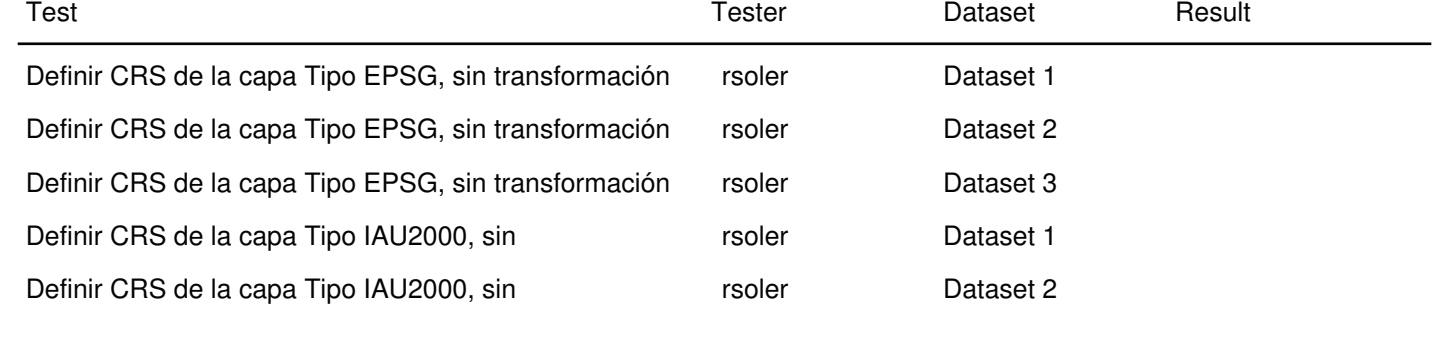

Suite: Definir CRS de la vista

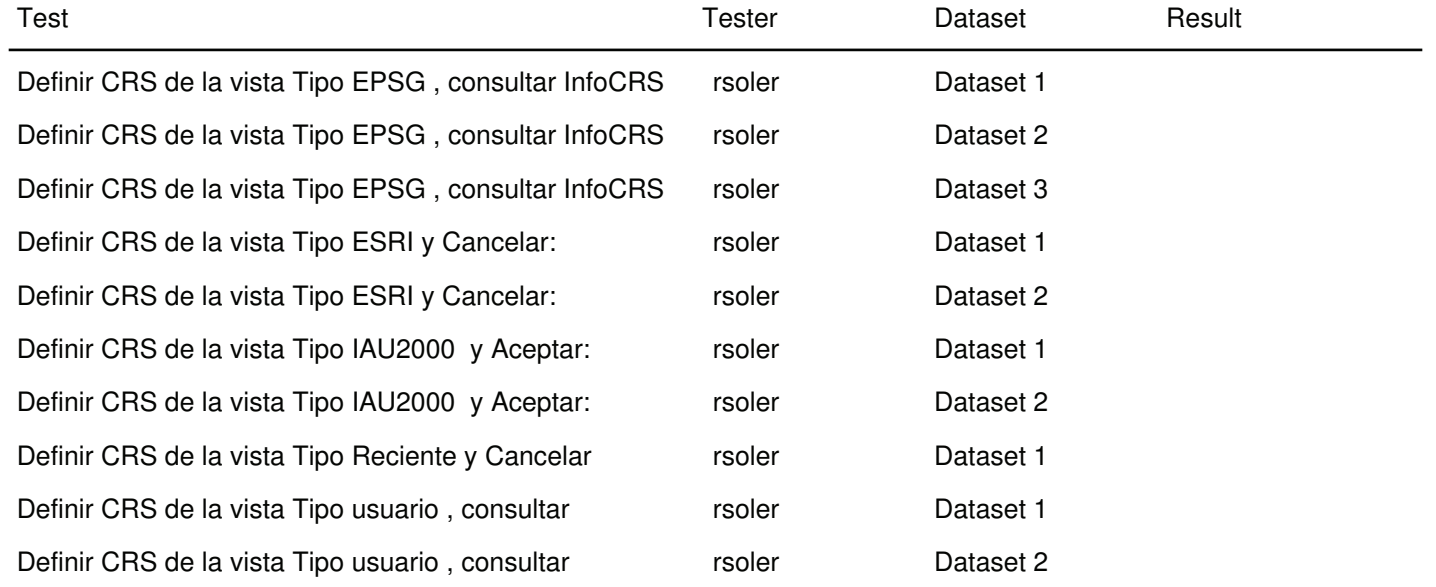

Suite: Definir CRS de una nueva capa

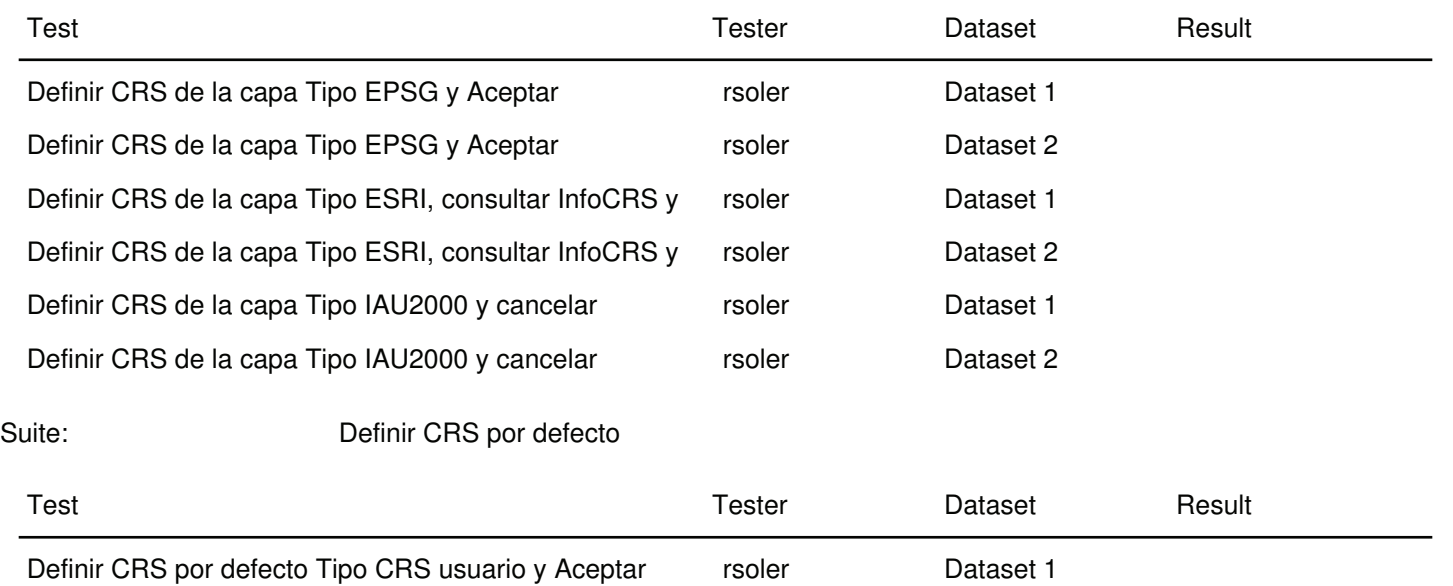

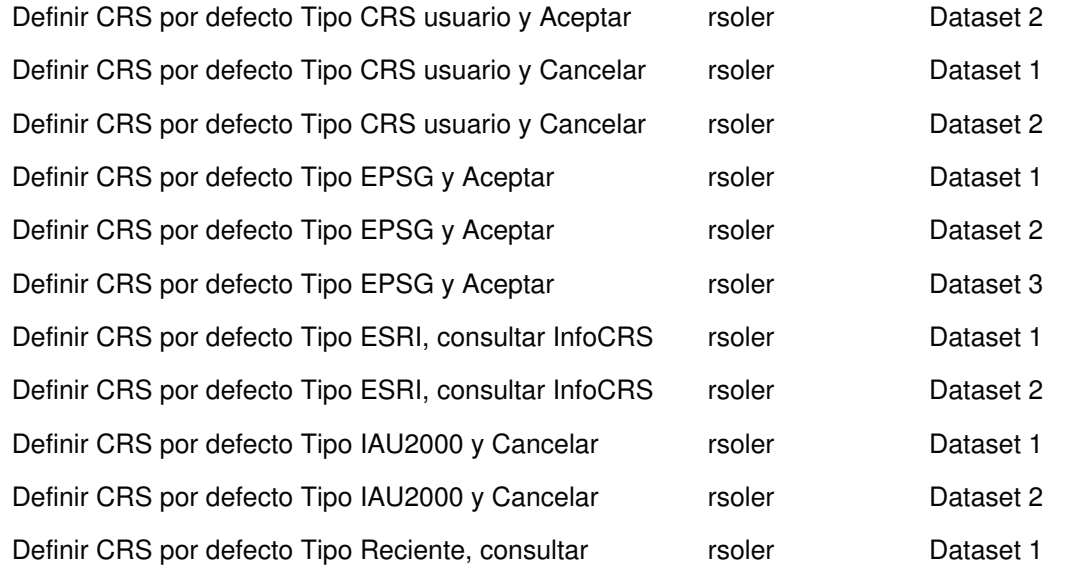

Family: Definir CRS de usuario Suite: Crear un nuevo CRS

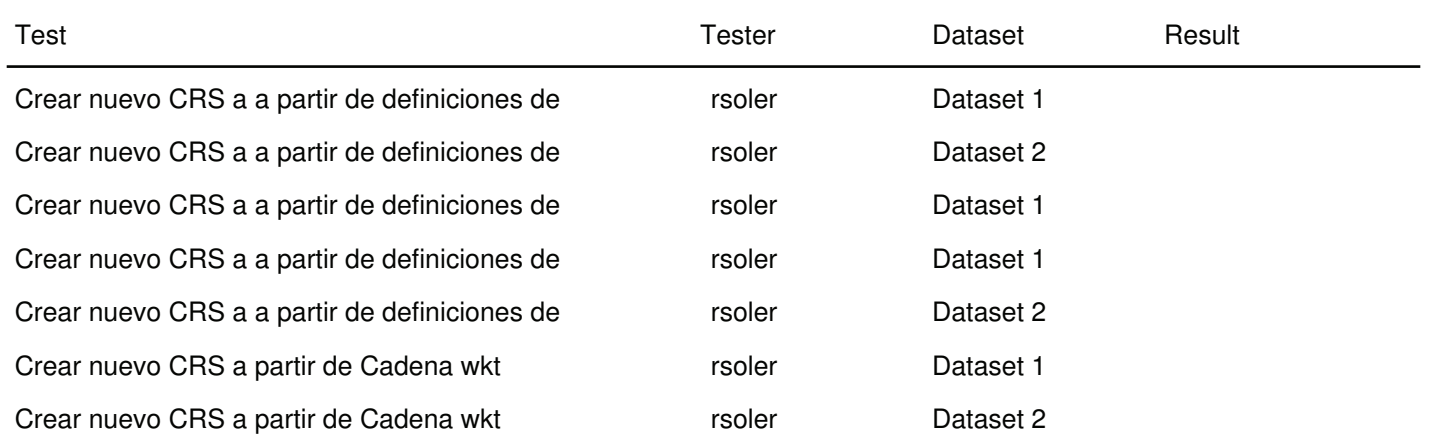

Suite: Editar CRS creado por el usuario

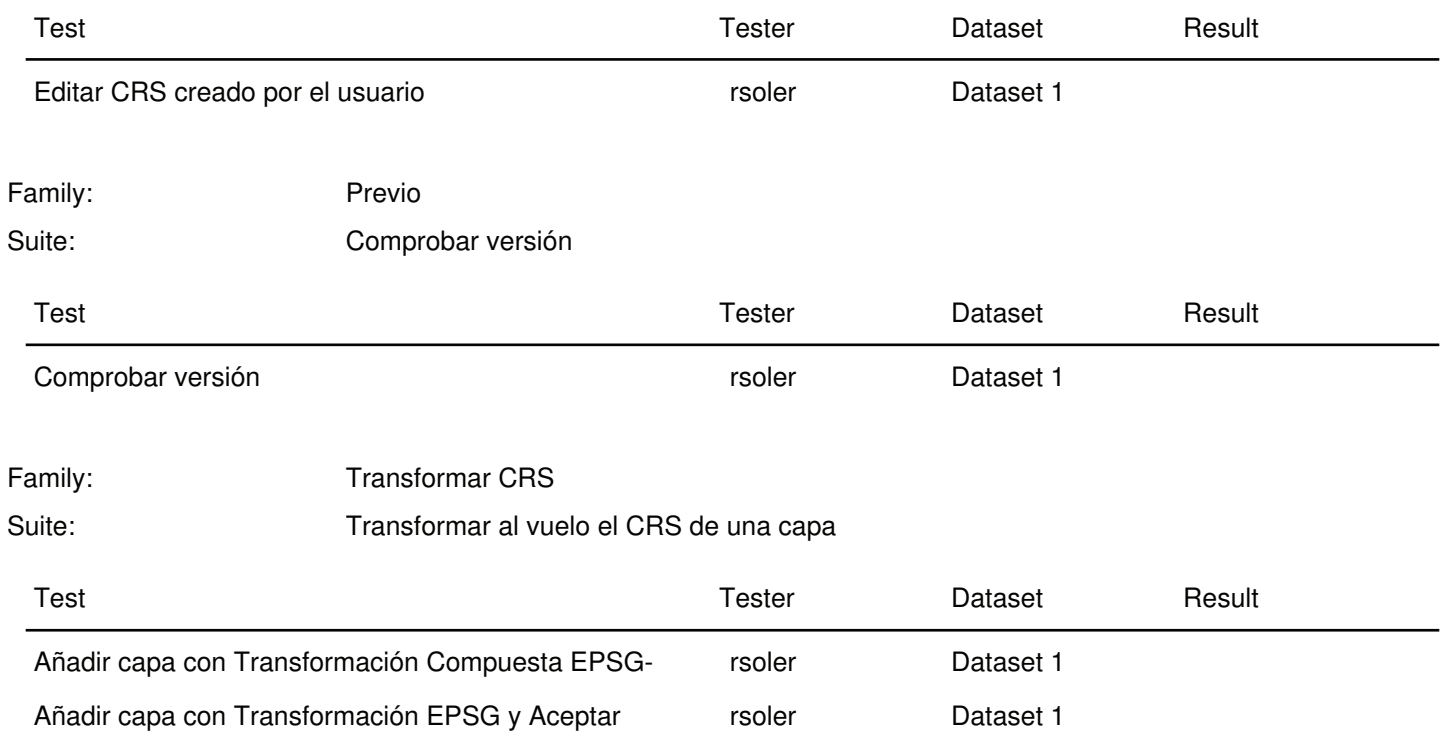

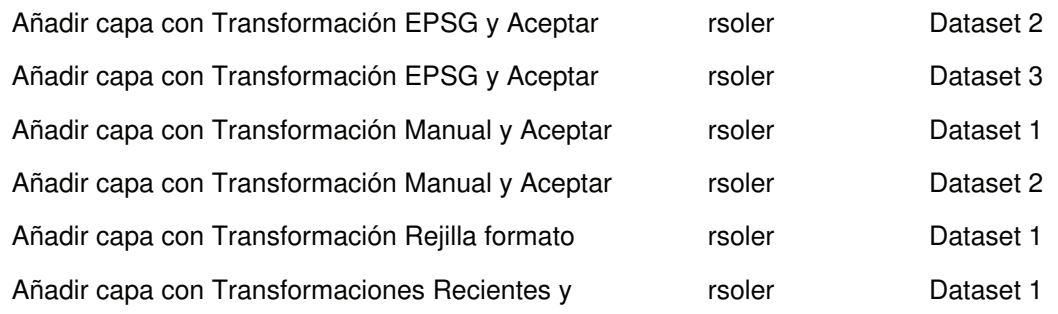

## Suite: Transformar CRS de la capa de forma permanente

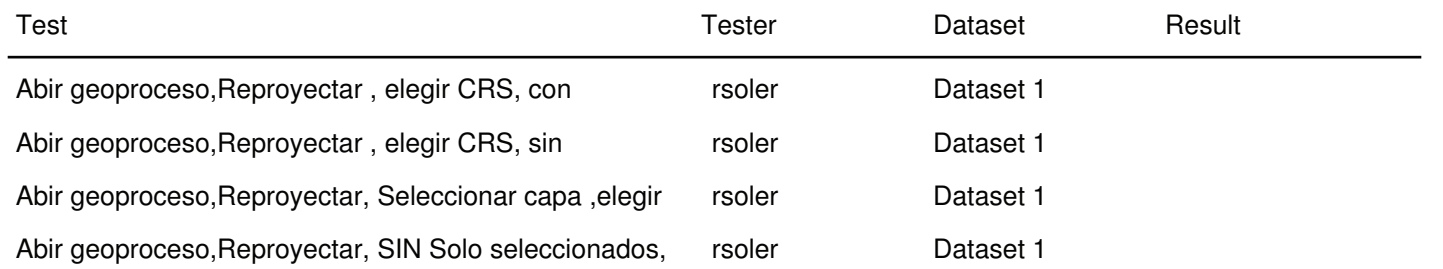